- 13 ISBN 9787113142674
- 10 ISBN 7113142672

出版时间:2012-7

页数:240

版权说明:本站所提供下载的PDF图书仅提供预览和简介以及在线试读,请支持正版图书。

## www.tushu000.com

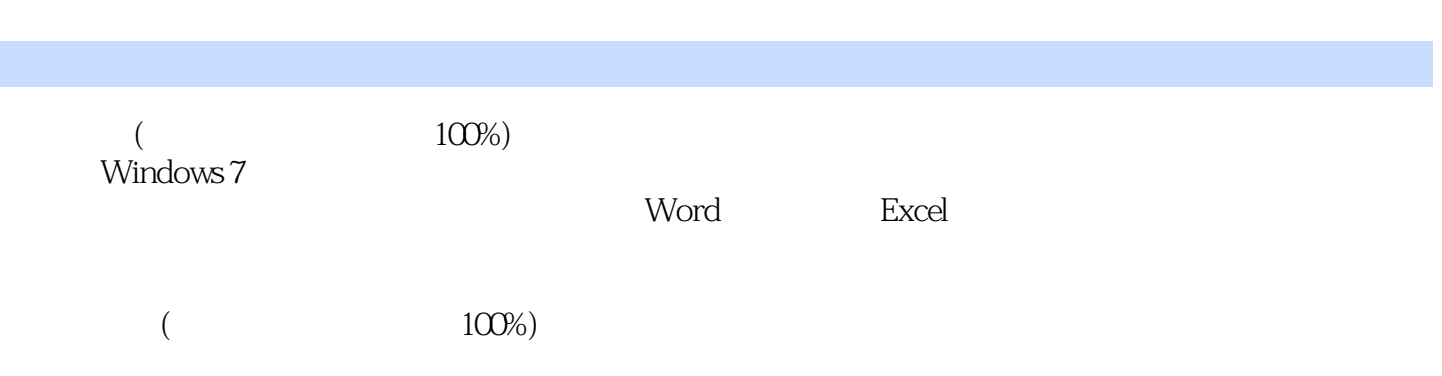

 $1$  $1.1$  $1.1.1$  $1.1.2$  $1.1.3$  $1.2$  $1.21$  $1.22$  $1.23$  $1.3$  $1.31$  $1.32$ 1.4 Windows 7 1.4.1 Windows 7  $1.42$  $1.5$  $1.5.1$  $1.5.2$ 2 Windows 7 2.1 Windows  $2.1.1$  $21.2$  $21.3$  $2.1.4$  $21.5$   $22.5$  $22$  "  $221$  $222$  $223$   $*$ 224 23 231 232 233 2.4 Windows 7 241 242 243 ……  $3<sub>5</sub>$ 4 Windows 7<br>5  $5<sub>5</sub>$  $6<sub>5</sub>$  $7$ 8<br>9 Word 第9章 制作图文并茂的文档 10 Excel

11 Excel  $12$ 

## $\begin{array}{ccc} 1 & & , & \quad \mid \\ 2 & & & \\ 3 & & & \end{array}$  $2<sub>l</sub>$  $3 \hspace{1.5cm} 7 \hspace{1.5cm} 6$ 就坐公司车上班,直到晚上7点多才能回到家。我其实在定完书后就后悔啦,害怕无法收到书,没想  $3$  and  $7$  $\alpha$  , and the contract of the contract of the contract of the contract of the contract of the contract of the contract of the contract of the contract of the contract of the contract of the contract of the contract of th  $4<sub>1</sub>$  $5$  $6\,$

本站所提供下载的PDF图书仅提供预览和简介,请支持正版图书。

:www.tushu000.com